# **petlx Documentation**

*Release 0.14*

**Alistair Miles**

February 03, 2014

Contents

petlx is a collection of extensions to [petl,](http://petl.readthedocs.org/) a Python package for extracting, transforming and loading tables of data.

- Documentation: <http://petlx.readthedocs.org/>
- Source Code: <https://github.com/alimanfoo/petlx>
- Download: <http://pypi.python.org/pypi/petlx>
- Mailing List: <http://groups.google.com/group/python-etl>

For an overview of all functions in the package, see the *genindex*.

# **Installation**

This module is available from the [Python Package Index.](http://pypi.python.org/pypi/petlx) On Linux distributions you should be able to do easy\_install petlx or pip install petlx. On Windows or Mac you can download manually, extract and run python setup.py install.

Note that each submodule within the petlx package has dependencies on one or more third party modules which will need to be installed separately.

### **Modules**

### **2.1 Excel (openpyxl)**

petlx.xlsx.**fromxlsx**(*filename*, *sheetname*)

Extract a table from a sheet in an Excel (.xlsx) file.

N.B., the sheet name is case sensitive, so watch out for, e.g., 'Sheet1'.

The package openpyxl is required. Instructions for installation can be found at <https://bitbucket.org/ericgazoni/openpyxl/wiki/Home> or try pip install openpyxl.

# **2.2 SQL (SQLAlchemy)**

Extension module providing some convenience functions for working with SQL databases. SQLAlchemy is required, try apt-get install python-sqlalchemy or pip install SQLAlchemy.

Acknowledgments: much of the code of this module is based on the csvsql utility in the [csvkit](https://github.com/onyxfish/csvkit) package.

- petlx.sql.**todb**(*table*, *dbo*, *tablename*, *schema=None*, *commit=True*, *create=False*, *drop=False*, *constraints=True*, *metadata=None*, *dialect=None*, *sample=1000*) Drop-in replacement for  $petl.todb()$  which also supports automatic table creation.
	- table [sequence of sequences (petl table)] Table data to load
	- dbo [database object] DB-API 2.0 connection, callable returning a DB-API 2.0 cursor, or SQLAlchemy connection, engine or session

tablename [string] Name of the table

schema [string] Name of the database schema to create the table in

commit [bool] If True commit the changes

create [bool] If True attempt to create the table before loading, inferring types from a sample of the data

drop [bool] If True attempt to drop the table before recreating (only relevant if create=True)

constraints [bool] If True use length and nullable constraints (only relevant if create=True)

metadata [sqlalchemy.MetaData] Custom table metadata (only relevant if create=True)

dialect [string] One of {'access', 'sybase', 'sqlite', 'informix', 'firebird', 'mysql', 'oracle', 'maxdb', 'postgresql', 'mssql'} (only relevant if create=True)

sample [int] Number of rows to sample when inferring types etc. Set to 0 to use the whole table.

- petlx.sql.**create\_table**(*table*, *dbo*, *tablename*, *schema=None*, *commit=True*, *constraints=True*, *metadata=None*, *dialect=None*, *sample=1000*)
	- Create a database table based on a sample of data in the given table.
	- table [sequence of sequences (petl table)] Table data to load
	- dbo [database object] DB-API 2.0 connection, callable returning a DB-API 2.0 cursor, or SQLAlchemy connection, engine or session
	- tablename [string] Name of the table
	- schema [string] Name of the database schema to create the table in
	- commit [bool] If True commit the changes
	- constraints [bool] If True use length and nullable constraints (only relevant if create=True)
	- metadata [sqlalchemy.MetaData] Custom table metadata (only relevant if create=True)
	- dialect [string] One of {'access', 'sybase', 'sqlite', 'informix', 'firebird', 'mysql', 'oracle', 'maxdb', 'postgresql', 'mssql'} (only relevant if create=True)
	- sample [int] Number of rows to sample when inferring types etc., set to 0 to use the whole table (only relevant if create=True)

petlx.sql.**drop\_table**(*dbo*, *tablename*, *schema=None*, *commit=True*) Drop a database table if it exists.

dbo [database object] DB-API 2.0 connection, callable returning a DB-API 2.0 cursor, or SQLAlchemy connection, engine or session

tablename [string] Name of the table

schema [string] Name of the database schema the table is in

commit [bool] If True commit the changes

petlx.sql.**make\_create\_table\_statement**(*table*, *tablename*, *schema=None*, *constraints=True*, *metadata=None*, *dialect=None*)

Generate a CREATE TABLE statement based on a [petl](http://packages.python.org/petl/0.3/index.html#module-petl) table.

table [sequence of sequences (petl table)] Table data to use to infer types etc.

tablename [string] Name of the table

- schema [string] Name of the database schema to create the table in
- constraints [bool] If True use length and nullable constraints
- metadata [sqlalchemy.MetaData] Custom table metadata
- dialect [string] One of {'access', 'sybase', 'sqlite', 'informix', 'firebird', 'mysql', 'oracle', 'maxdb', 'postgresql', 'mssql'}
- petlx.sql.**make\_sqlalchemy\_table**(*table*, *tablename*, *schema=None*, *constraints=True*, *metadata=None*)

Create an SQLAlchemy table based on a [petl](http://packages.python.org/petl/0.3/index.html#module-petl) table.

table [sequence of sequences (petl table)] Table data to use to infer types etc.

tablename [string] Name of the table

schema [string] Name of the database schema to create the table in

constraints [bool] If True use length and nullable constraints

metadata [sqlalchemy.MetaData] Custom table metadata

petlx.sql.**make\_sqlalchemy\_column**(*col*, *colname*, *constraints=True*) Infer an appropriate SQLAlchemy column type based on a sequence of values.

col [sequence] A sequence of values to use to infer type, length etc.

colname [string] Name of column

constraints [bool] If True use length and nullable constraints

# **2.3 Arrays (numpy)**

petlx.array.**toarray**(*table*, *dtype=None*, *count=-1*, *sample=1000*)

Convenience function to load data from the given *table* into a numpy structured array. E.g.:

```
>>> from petl import look
>>> from petlx.array import toarray
>>> look(table)
+-----------+-------+-------+
| 'foo' | 'bar' | 'baz' |
+===========+=======+=======+
| 'apples' | 1 | 2.5 |
+-----------+-------+-------+
| 'oranges' | 3 | 4.4 |
+-----------+-------+-------+
| 'pears' | 7 | 0.1 |
+-----------+-------+-------+
>>> a = toarray(table)
```

```
>>> a
array([('apples', 1, 2.5), ('oranges', 3, 4.4), ('pears', 7, 0.1)],
      dtype=[('foo', '|S7'), ('bar', '<i8'), ('baz', '<f8')])
>>> a['foo']
array(['apples', 'oranges', 'pears'],
     dtype='|S7')
>>> a['bar']
array([1, 3, 7])
>>> a['baz']
array([ 2.5, 4.4, 0.1])
>>> a['foo'][0]
'apples'
>>> a['bar'][1]
3
>>> a['baz'][2]
0.10000000000000001
```
If no datatype is specified, *sample* rows will be examined to infer an appropriate datatype for each field.

The datatype can be specified as a string, e.g.:

```
>>> a = toarray(table, dtype='a4, i2, f4')
>>> a
array([('appl', 1, 2.5), ('oran', 3, 4.400000095367432),
       ('pear', 7, 0.10000000149011612)],
      dtype=[('foo', '|S4'), ('bar', '42'), ('baz', '64')])
```
The datatype can also be partially specified, in which case datatypes will be inferred for other fields, e.g.:

```
>>> a = toarray(table, dtype={'foo': 'a4'})
    >>> a
    array([('appl', 1, 2.5), ('oran', 3, 4.4), ('pear', 7, 0.1)],
           dtype=[('foo', '|S4'), ('bar', '<i8'), ('baz', '<f8')])
petlx.array.torecarray(*args, **kwargs)
    Convenient shorthand for toarray(...).view(np.recarray).
    New in version 0.5.1.
petlx.array.fromarray(a)
    Extract a table from a numpy structured array.
    New in version 0.4.
```
# **2.4 DataFrames (pandas)**

The package pandas is required. Instructions for installation can be found at [http://pandas.pydata.org/pandas](http://pandas.pydata.org/pandas-docs/dev/install.html)[docs/dev/install.html](http://pandas.pydata.org/pandas-docs/dev/install.html) or try apt-get install python-pandas.

# **2.5 iPython**

```
petlx.ipython.display(tbl, *sliceargs, **kwargs)
     Display a table inline within an iPython notebook. E.g.:
```

```
In [0]: from petlx.ipython import display
        tbl = [['foo', 'bar'], ['a', 1], ['b', 2]]
        display(tbl)
```
Alternatively, using the fluent style:

```
In [0]: import petl.interactive as etl
        import petlx.ipython
        tbl = etl.wrap([['foo', 'bar'], ['a', 1], ['b', 2]])
        tbl.display()
```
New in version 0.5.

```
petlx.ipython.displayall(tbl, **kwargs)
     Display all rows from a table inline within an iPython notebook. E.g.:
```

```
In [0]: from petlx.ipython import displayall
        tbl = [['foo', 'bar'], ['a', 1], ['b', 2]]
        displayall(tbl)
```
Alternatively, using the fluent style:

```
In [0]: import petl.interactive as etl
        import petlx.ipython
        tbl = etl.wrap([['foo', 'bar'], ['a', 1], ['b', 2]])tbl.displayall()
```
New in version 0.5.

# **2.6 Intervals (bx-python)**

The package bx.intervals is required. Instructions for installation can be found at [https://bitbucket.org/james\\_taylor/bx](https://bitbucket.org/james_taylor/bx-python/wiki/Home)[python/wiki/Home](https://bitbucket.org/james_taylor/bx-python/wiki/Home) or try pip install bx-python.

petlx.interval.**intervaljoin**(*left*, *right*, *lstart='start'*, *lstop='stop'*, *rstart='start'*, *rstop='stop'*, *lfacet=None*, *rfacet=None*, *proximity=0*)

Join two tables by overlapping intervals. E.g.:

**>>> from petl import** look **>>> from petlx.interval import** intervaljoin **>>>** look(left) +---------+-------+--------+ | 'begin' | 'end' | 'quux' | +=========+=======+========+ | 1 | 2 | 'a' | +---------+-------+--------+ | 2 | 4 | 'b' | +---------+-------+--------+  $| 2 | 5 | 'c' |$ +---------+-------+--------+ | 9 | 14 | 'd' | +---------+-------+--------+ | 9 | 140 | 'e' | +---------+-------+--------+ | 1 | 1 | 'f' | +---------+-------+--------+  $| 2 | 2 |$   $| \frac{1}{9'} |$ +---------+-------+--------+ | 4 | 'h' | +---------+-------+--------+ | 5 | 5 | 'i' | +---------+-------+--------+  $| 1 | 8 | | 'j' |$ +---------+-------+--------+

#### **>>>** look(right)

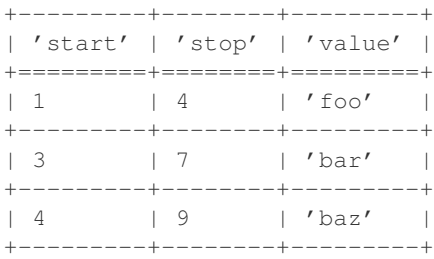

>>> result = intervaljoin(left, right, lstart='begin', lstop='end', rstart='start', rstop='stop' **>>>** look(result)

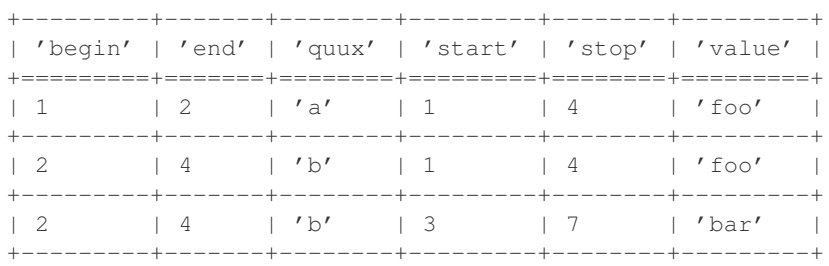

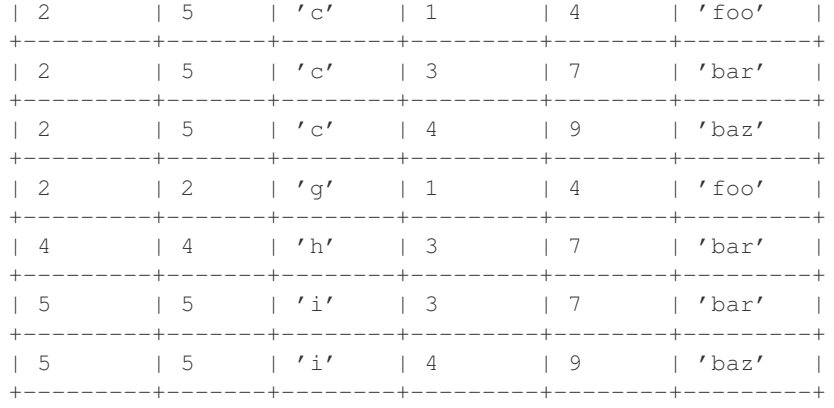

An additional key comparison can be added, e.g.:

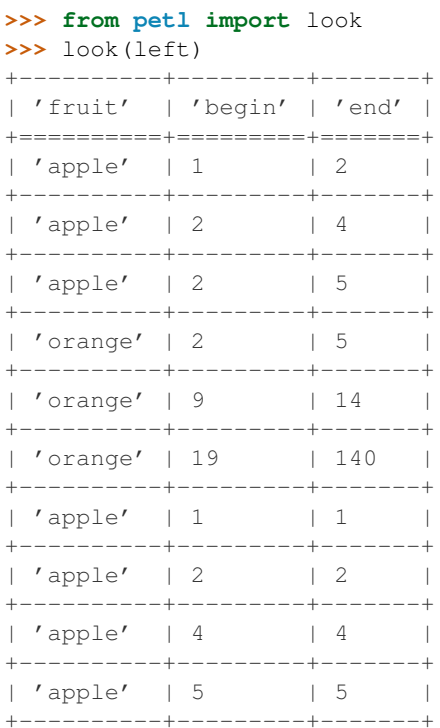

#### $\gg$  look (right)

| 'type' | 'start' | 'stop' | 'value' | | 'apple' | 1 | 4 | 'foo' | | 'apple' | 3 | 7 | 'bar' | +----------+------+--------+---------+ | 'orange' | 4 | 9 | 'baz' | 

>>> result = intervaljoin(left, right, lstart='begin', lstop='end', rstart='start', rstop='stop' >>> look(result) 

| 'fruit' | 'begin' | 'end' | 'type' | 'start' | 'stop' | 'value' |

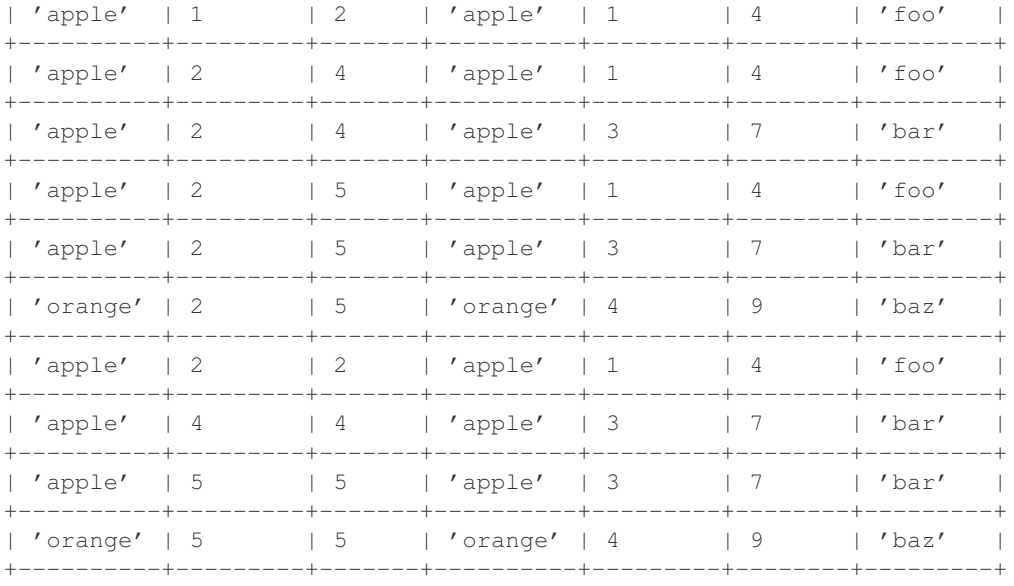

New in version 0.2.

petlx.interval.**intervalleftjoin**(*left*, *right*, *lstart='start'*, *lstop='stop'*, *rstart='start'*, *rstop='stop'*, *lfacet=None*, *rfacet=None*, *proximity=0*, *missing=None*)

Like interval join() but rows from the left table without a match in the right table are also included. E.g.:

```
>>> from petl import look
>>> from petlx.interval import intervalleftjoin
>>> look(left)
+----------+---------+-------+
| 'fruit' | 'begin' | 'end' |
+==========+=========+=======+
| 'apple' | 1 | 2 |
+----------+---------+-------+
| 'apple' | 2 | 4 |
+----------+---------+-------+
| 'apple' | 2 | 5 |
+----------+---------+-------+
| 'orange' | 2 | 5 |
+----------+---------+-------+
| 'orange' | 9 | 14 |
+----------+---------+-------+
| 'orange' | 19 | 140 |
+----------+---------+-------+
| 'apple' | 1 | 1 |
+----------+---------+--------+<br>| 'apple' | 2 | 2 |
| 'apple' | 2 | 2 |
+----------+---------+-------+
| 'apple' | 4 | 4 |
+----------+---------+-------+
| 'apple' | 5 | 5 |
+----------+---------+-------+
>>> look(right)
+----------+---------+--------+---------+
| 'type' | 'start' | 'stop' | 'value' |
+==========+=========+========+=========+
```
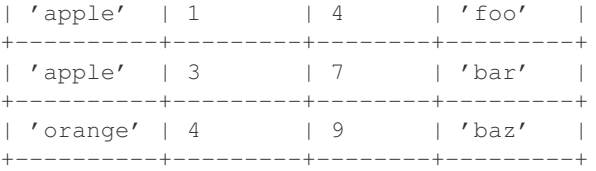

>>> result = intervalleftjoin(left, right, lstart='begin', lstop='end', rstart='start', rstop='s **>>>** look(result) +----------+---------+-------+----------+---------+--------+---------+

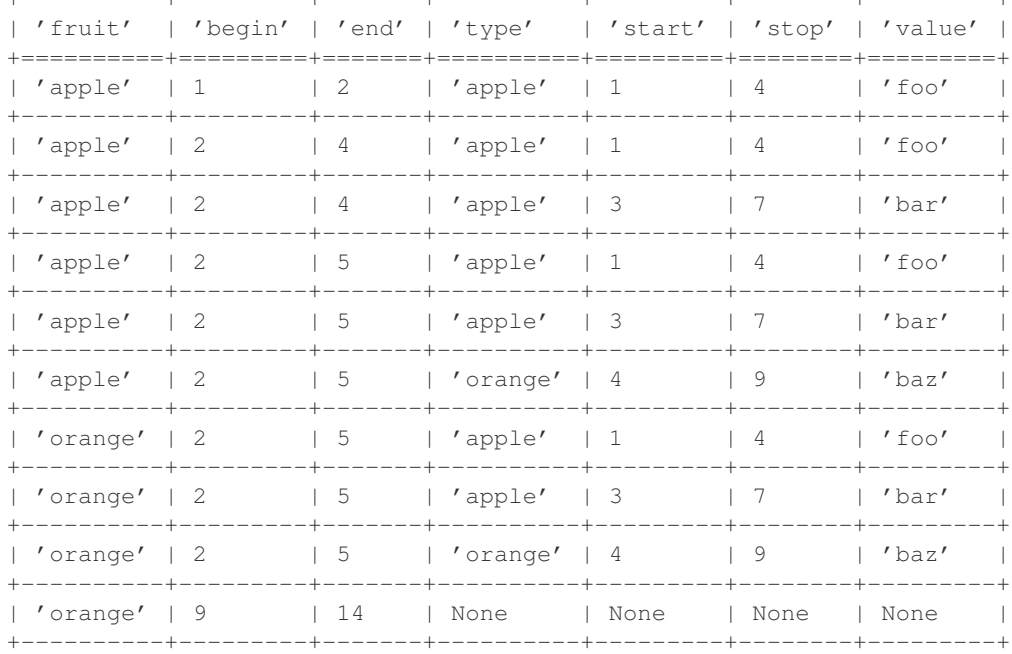

New in version 0.2.

petlx.interval.**intervaljoinvalues**(*left*, *right*, *value*, *lstart='start'*, *lstop='stop'*, *rstart='start'*, *rstop='stop'*, *lfacet=None*, *rfacet=None*, *proximity=0*) Convenience function to join the left table with values from a specific field in the right hand table.

New in version 0.5.3.

petlx.interval.**intervalsubtract**(*left*, *right*, *lstart='start'*, *lstop='stop'*, *rstart='start'*, *rstop='stop'*, *lfacet=None*, *rfacet=None*, *proximity=0*) Subtract intervals in the right hand table from intervals in the left hand table.

New in version 0.5.4.

petlx.interval.**intervallookup**(*table*, *start='start'*, *stop='stop'*, *value=None*, *proximity=0*) Construct an interval lookup for the given table. E.g.:

```
>>> from petlx.interval import intervallookup
>>> table = [['start', 'stop', 'value'],
... [1, 4, 'foo'],
... [3, 7, 'bar'],
... [4, 9, 'baz']]
>>> lkp = intervallookup(table, 'start', 'stop')
>>> lkp.find(1, 2)
[ (1, 4, 'foo')]
>>> lkp.find(2, 4)
[(1, 4, 'foo'), (3, 7, 'bar')]
```

```
>>> lkp.find(2, 5)
[(1, 4, 'foo'), (3, 7, 'bar'), (4, 9, 'baz')]>>> lkp.find(9, 14)
[]
>>> lkp.find(19, 140)
\Box\rightarrow \rightarrow \ln(\ln(1))[]
>>> lkp.find(2)
[(1, 4, 'foo')]>>> lkp.find(4)
[(3, 7, 'bar')]
\rightarrow \rightarrow \ln(\frac{\pi}{6})[(3, 7, 'bar'), (4, 9, 'bar')]
```
Note that there must be a non-zero overlap between the query and the interval for the interval to be retrieved, hence *lkp.find(1)* returns nothing. Use the *proximity* keyword argument to find intervals within a given distance of the query.

Some examples using the *proximity* and *value* keyword arguments:

```
>>> table = [['start', 'stop', 'value'],
... [1, 4, 'foo'],
... [3, 7, 'bar'],
... [4, 9, 'baz']]
>>> lkp = intervallookup(table, 'start', 'stop', value='value', proximity=1)
>>> lkp.find(1, 2)
['foo']
>>> lkp.find(2, 4)
['foo', 'bar', 'baz']
>>> lkp.find(2, 5)
['foo', 'bar', 'baz']
>>> lkp.find(9, 14)
['baz']
>>> lkp.find(19, 140)
[]
>>> lkp.find(1)
['foo']
>>> lkp.find(2)
['foo']
>>> lkp.find(4)
['foo', 'bar', 'baz']
>>> lkp.find(5)
['bar', 'baz']
>>> lkp.find(9)
['baz']
```
New in version 0.2.

petlx.interval.**intervallookupone**(*table*, *start='start'*, *stop='stop'*, *value=None*, *proximity=0*,

*strict=True*)

Construct an interval lookup for the given table, returning at most one result for each query. If strict=True is given, queries returning more than one result will raise a *DuplicateKeyError*. If strict=False is given, and there is more than one result, the first result is returned.

```
See also intervallookup().
```
New in version 0.2.

petlx.interval.**intervalrecordlookup**(*table*, *start='start'*, *stop='stop'*, *proximity=0*)

As intervallookup() but return records.

New in version 0.2.

petlx.interval.**intervalrecordlookupone**(*table*, *start='start'*, *stop='stop'*, *proximity=0*,

*strict=True*) As intervallookupone() but return records.

New in version 0.2.

petlx.interval.**facetintervallookup**(*table*, *facet*, *start='start'*, *stop='stop'*, *value=None*, *proximity=0*)

Construct a faceted interval lookup for the given table. E.g.:

**>>> from petl import** look **>>> from petlx.interval import** facetintervallookup **>>>** look(table) +----------+---------+--------+---------+ | 'type' | 'start' | 'stop' | 'value' | +==========+=========+========+=========+ | 'apple' | 1 | 4 | 'foo' | +----------+---------+--------+---------+ | 'apple' | 3 | 7 | 'bar' | +----------+---------+--------+---------+ | 'orange' | 4 | 9 | 'baz' | +----------+---------+--------+---------+

```
>>> lkp = facetintervallookup(table, facet='type', start='start', stop='stop')
>>> lkp['apple'].find(1, 2)
[('apple', 1, 4, 'foo')]>>> lkp['apple'].find(2, 4)
[('apple', 1, 4, 'foo'), ('apple', 3, 7, 'bar')]
>>> lkp['apple'].find(2, 5)
[('apple', 1, 4, 'foo'), ('apple', 3, 7, 'bar')]
>>> lkp['orange'].find(2, 5)
[('orange', 4, 9, 'baz')]
>>> lkp['orange'].find(9, 14)
\Box>>> lkp['orange'].find(19, 140)
\Box>>> lkp['apple'].find(1)
[]
>>> lkp['apple'].find(2)
[('apple', 1, 4, 'foo')]
>>> lkp['apple'].find(4)
[('apple', 3, 7, 'bar')]
>>> lkp['apple'].find(5)
[('apple', 3, 7, 'bar')]
>>> lkp['orange'].find(5)
[('orange', 4, 9, 'baz')]
```
New in version 0.2.

petlx.interval.**facetintervallookupone**(*table*, *facet*, *start='start'*, *stop='stop'*, *value=None*, *proximity=0*, *strict=True*) Construct a faceted interval lookup for the given table, returning at most one result for each query, e.g.:

```
>>> from petl import look
>>> from petlx.interval import facetintervallookupone
>>> look(table)
+----------+---------+--------+---------+
```
| 'type' | 'start' | 'stop' | 'value' | +==========+=========+========+=========+ | 'apple' | 1 | 4 | 'foo' | +----------+---------+--------+---------+ | 'apple' | 3 | 7 | 'bar' | +----------+---------+--------+---------+ | 'orange' | 4 | 9 | 'baz' | +----------+---------+--------+---------+ >>> lkp = facetintervallookupone(table, key='type', start='start', stop='stop', value='value') >>> lkp['apple'].find(1, 2) 'foo' >>> lkp['apple'].find(2, 4) Traceback (most recent call last): File "<stdin>", line 1, in <module> File "petlx/interval.py", line 191, in \_\_getitem\_\_ raise DuplicateKeyError petl.util.DuplicateKeyError >>> lkp['apple'].find(2, 5) Traceback (most recent call last): File "<stdin>", line 1, in <module> File "petlx/interval.py", line 191, in \_\_getitem\_\_ raise DuplicateKeyError petl.util.DuplicateKeyError >>> lkp['apple'].find(4, 5) 'bar' >>> lkp['orange'].find(4, 5) 'baz' >>> lkp['apple'].find(5, 7) 'bar' >>> lkp['orange'].find(5, 7) 'baz' >>> lkp['apple'].find(8, 9) >>> lkp['orange'].find(8, 9)  $'$ haz $'$ >>> lkp['orange'].find(9, 14) >>> lkp['orange'].find(19, 140) >>> lkp['apple'].find(1) >>> lkp['apple'].find(2) 'foo' >>> lkp['apple'].find(4) 'bar' >>> lkp['apple'].find(5) 'bar' >>> lkp['orange'].find(5) 'baz' >>> lkp['apple'].find(8) >>> lkp['orange'].find(8) 'baz'

If strict=True is given, queries returning more than one result will raise a *DuplicateKeyError*. If strict=False is given, and there is more than one result, the first result is returned.

See also facetintervallookup().

New in version 0.2.

petlx.interval.**facetintervalrecordlookup**(*table*, *facet*, *start='start'*, *stop='stop'*, *proximity=0*)

As facetintervallookup() but return records.

New in version 0.2.

petlx.interval.**facetintervalrecordlookupone**(*table*, *facet*, *start*, *stop*, *proximity=0*,

*strict=True*) As facetintervallookupone() but return records.

New in version 0.2.

petlx.interval.**collapsedintervals**(*tbl*, *start='start'*, *stop='stop'*, *facet=None*) Utility function to collapse intervals in a table.

If no facet key is given, returns an iterator over *(start, stop)* tuples.

If facet key is given, returns an iterator over *(key, start, stop)* tuples.

New in version 0.5.5.

- petlx.interval.**tupletree**(*table*, *start='start'*, *stop='stop'*, *value=None*) Construct an interval tree for the given table, where each node in the tree is a row of the table.
- petlx.interval.**tupletrees**(*table*, *facet*, *start='start'*, *stop='stop'*, *value=None*) Construct faceted interval trees for the given table, where each node in the tree is a row of the table.
- petlx.interval.**recordtree**(*table*, *start='start'*, *stop='stop'*) Construct an interval tree for the given table, where each node in the tree is a row of the table represented as a hybrid tuple/dictionary-style record object.
- petlx.interval.**recordtrees**(*table*, *facet*, *start='start'*, *stop='stop'*) Construct faceted interval trees for the given table, where each node in the tree is a row of the table represented as a hybrid tuple/dictionary-style record object.

# **2.7 GFF3**

petlx.gff3.**fromgff3**(*filename*) Extract feature rows from a GFF3 file.

New in version 0.2.

```
petlx.gff3.gff3lookup(features, facet='seqid')
```
Build a GFF3 feature lookup based on interval trees. See also petlx.interval.facetintervallookup().

New in version 0.2.

petlx.gff3.**gff3join**(*table*, *features*, *seqid='seqid'*, *start='start'*, *end='end'*, *proximity=1*) Join with a table of GFF3 features. See also petlx.interval.intervaljoin().

New in version 0.2.

petlx.gff3.**gff3leftjoin**(*table*, *features*, *seqid='seqid'*, *start='start'*, *end='end'*, *proximity=1*) Left join with a table of GFF3 features. See also petlx.interval.intervalleftjoin().

New in version 0.2.

### **2.8 HDF5 (pytables)**

The package pytables is required. Instructions for installation can be found at <http://pytables.github.com/usersguide/installation.html> or try apt-get install python-tables.

petlx.hdf5.**fromhdf5**(*source*, *where=None*, *name=None*, *condition=None*, *condvars=None*, *start=None*, *stop=None*, *step=None*) Provides access to an HDF5 table. E.g.:

```
>>> from petl import look
>>> from petlx.hdf5 import fromhdf5
>>> table1 = fromhdf5('test1.h5', '/testgroup', 'testtable')
>>> look(table1)
+-------+----------+
| 'foo' | 'bar' |
+=======+==========+
| 1 | 'asdfgh' |
+-------+----------+
| 2 | 'qwerty' |
+-------+----------+
| 3 | 'zxcvbn' |
+-------+----------+
```
Some alternative signatures:

```
>>> # just specify path to table node
... table1 = fromhdf5('test1.h5', '/testgroup/testtable')
>>>
>>> # use an existing tables.File object
... import tables
>>> h5file = tables.openFile('test1.h5')
>>> table1 = fromhdf5(h5file, '/testgroup/testtable')
>>>
>>> # use an existing tables.Table object
... h5tbl = h5file.getNode('/testgroup/testtable')
>>> table1 = fromhdf5(h5tbl)
>>>
>>> # use a condition to filter data
\ldots table2 = fromhdf5(h5tbl, condition="(foo < 3)")
>>> look(table2)
+-------+----------+
| 'foo' | 'bar' |
+=======+==========+
| 1 | 'asdfgh' |
+-------+----------+
| 2 | 'qwerty' |
+-------+----------+
```
New in version 0.3.

```
petlx.hdf5.fromhdf5sorted(source, where=None, name=None, sortby=None, checkCSI=False,
                                start=None, stop=None, step=None)
     Provides access to an HDF5 table, sorted by an indexed column, e.g.:
     >>> # set up a new hdf5 table to demonstrate with
     ... import tables
```

```
>>> h5file = tables.openFile("test1.h5", mode="w", title="Test file")
>>> h5file.createGroup('/', 'testgroup', 'Test Group')
/testgroup (Group) 'Test Group'
 children := []
>>> class FooBar(tables.IsDescription):
... foo = tables.Int32Col(pos=0)
... bar = tables.StringCol(6, pos=2)
...
>>> h5table = h5file.createTable('/testgroup', 'testtable', FooBar, 'Test Table')
```

```
>>>
>>> # load some data into the table
... table1 = (('foo', 'bar'),
... (3, 'asdfgh'),
... (2, 'qwerty'),
... (1, 'zxcvbn'))
>>>
>>> for row in table1[1:]:
... for i, f in enumerate(table1[0]):
... h5table.row[f] = row[i]
... h5table.row.append()
...
>>> h5table.cols.foo.createCSIndex() # CS index is required
\bigcirc>>> h5file.flush()
>>> h5file.close()
>>>
>>> # access the data, sorted by the indexed column
... from petl import look
>>> from petlx.hdf5 import fromhdf5sorted
>>> table2 = fromhdf5sorted('test1.h5', '/testgroup', 'testtable', sortby='foo')
>>> look(table2)
+-------+----------+
| 'foo' | 'bar' |
+=======+==========+
| 1 | 'zxcvbn' |
+-------+----------+
| 2 | 'qwerty' |
+-------+----------+
| 3 | 'asdfgh' |
+-------+----------+
```
New in version 0.3.

```
petlx.hdf5.tohdf5(table, source, where=None, name=None, create=False, description=None, ti-
                       tle='', filters=None, expectedrows=10000, chunkshape=None, byteorder=None,
                       createparents=False, sample=1000)
```
Write to an HDF5 table. If *create* is *False*, assumes the table already exists, and attempts to truncate it before loading. If *create* is *True*, any existing table is dropped, and a new table is created; if *description* is None, the datatype will be guessed. E.g.:

```
>>> from petl import look
>>> look(table1)
+-------+----------+
| 'foo' | 'bar' |
+=======+==========+
| 1 | 'asdfgh' |
+-------+----------+
| 2 | 'qwerty' |
+-------+----------+
| 3 | 'zxcvbn' |
+-------+----------+
>>> from petlx.hdf5 import tohdf5, fromhdf5
>>> tohdf5(table1, 'test1.h5', '/testgroup', 'testtable', create=True, createparents=True)
>>> look(fromhdf5('test1.h5', '/testgroup', 'testtable'))
+-------+----------+
| 'foo' | 'bar' |
+=======+==========+
```
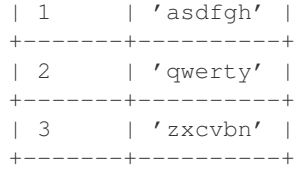

See also appendhdf5().

New in version 0.3.

petlx.hdf5.**appendhdf5**(*table*, *source*, *where=None*, *name=None*) Like tohdf5() but don't truncate the table before loading.

New in version 0.3.

# **2.9 Tabix (pysam)**

petlx.tabix.**fromtabix**(*filename*, *reference=None*, *start=None*, *end=None*, *region=None*, *header=None*) Extract rows from a tabix indexed file. E.g.:

```
>>> from petlx.tabix import fromtabix
>>> from petl import look
>>> t = fromtabix('test.bed.gz', region='Pf3D7_02_v3:100000-200000')
>>> look(t)
+---------------+----------+----------+-----------------------------+
| '#chrom' | 'start' | 'end' | 'region' |
+===============+==========+==========+=============================+
| 'Pf3D7_02_v3' | '23100' | '105800' | 'SubtelomericHypervariable' |
+---------------+----------+----------+-----------------------------+
| 'Pf3D7_02_v3' | '105800' | '447300' | 'Core' |
+---------------+----------+----------+-----------------------------+
```
New in version 0.4.

# **2.10 Variant call format (PyVCF)**

petlx.vcf.**fromvcf**(*filename*, *chrom=None*, *start=None*, *end=None*, *samples=True*) Returns a table providing access to data from a variant call file (VCF). E.g.:

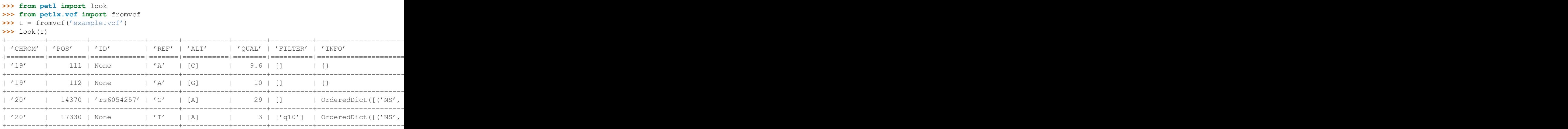

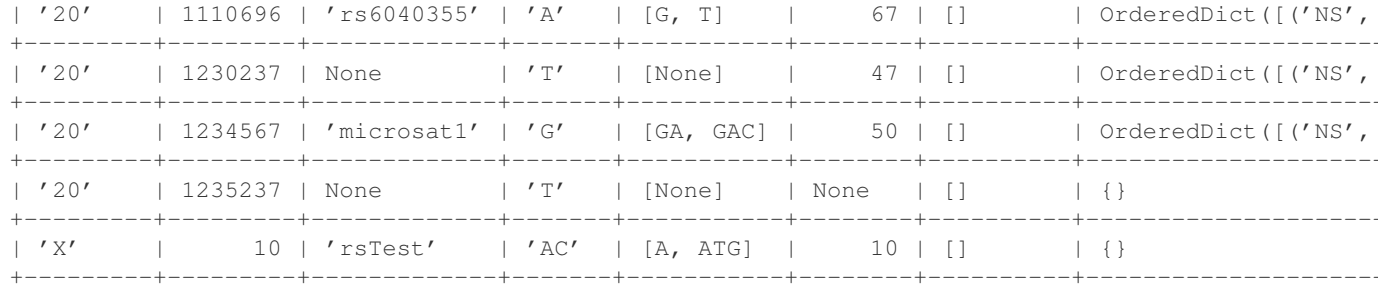

New in version 0.5.

## petlx.vcf.unpackinfo(tbl, \*keys, \*\*kwargs)

Unpack the INFO field into separate fields. E.g.:

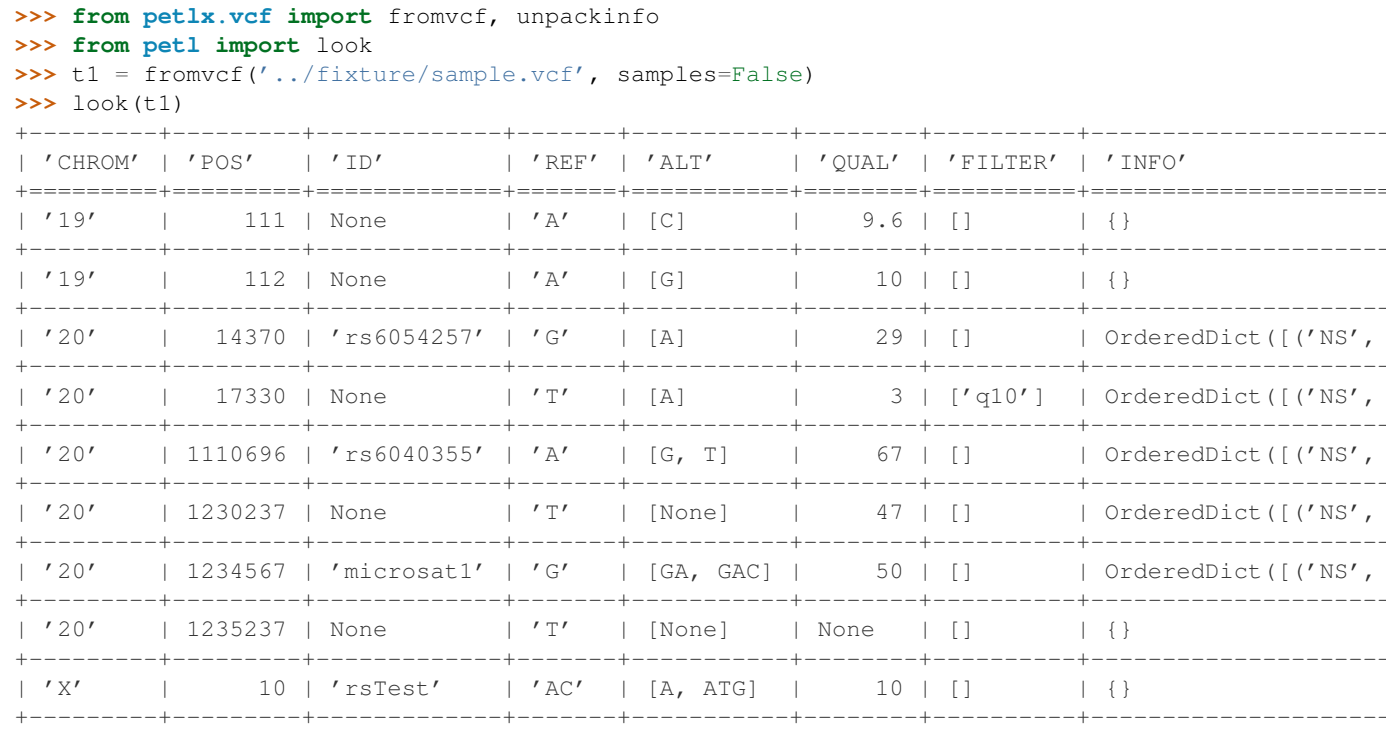

```
\rightarrow \rightarrow t2 = unpackinfo(t1)
```
 $\gg$  look (t2)

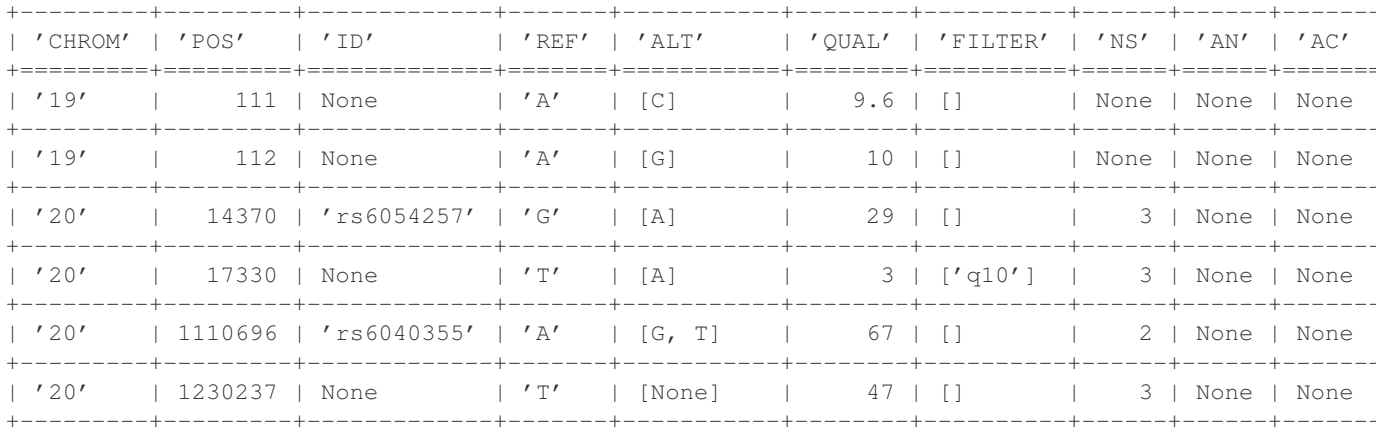

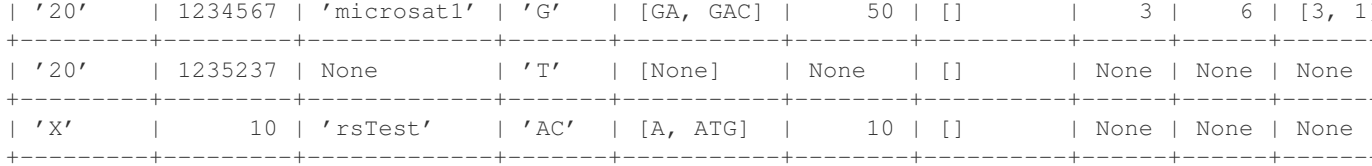

New in version 0.5.

```
petlx.vcf.meltsamples(tbl, *samples)
     Melt the samples columns. E.g.:
```
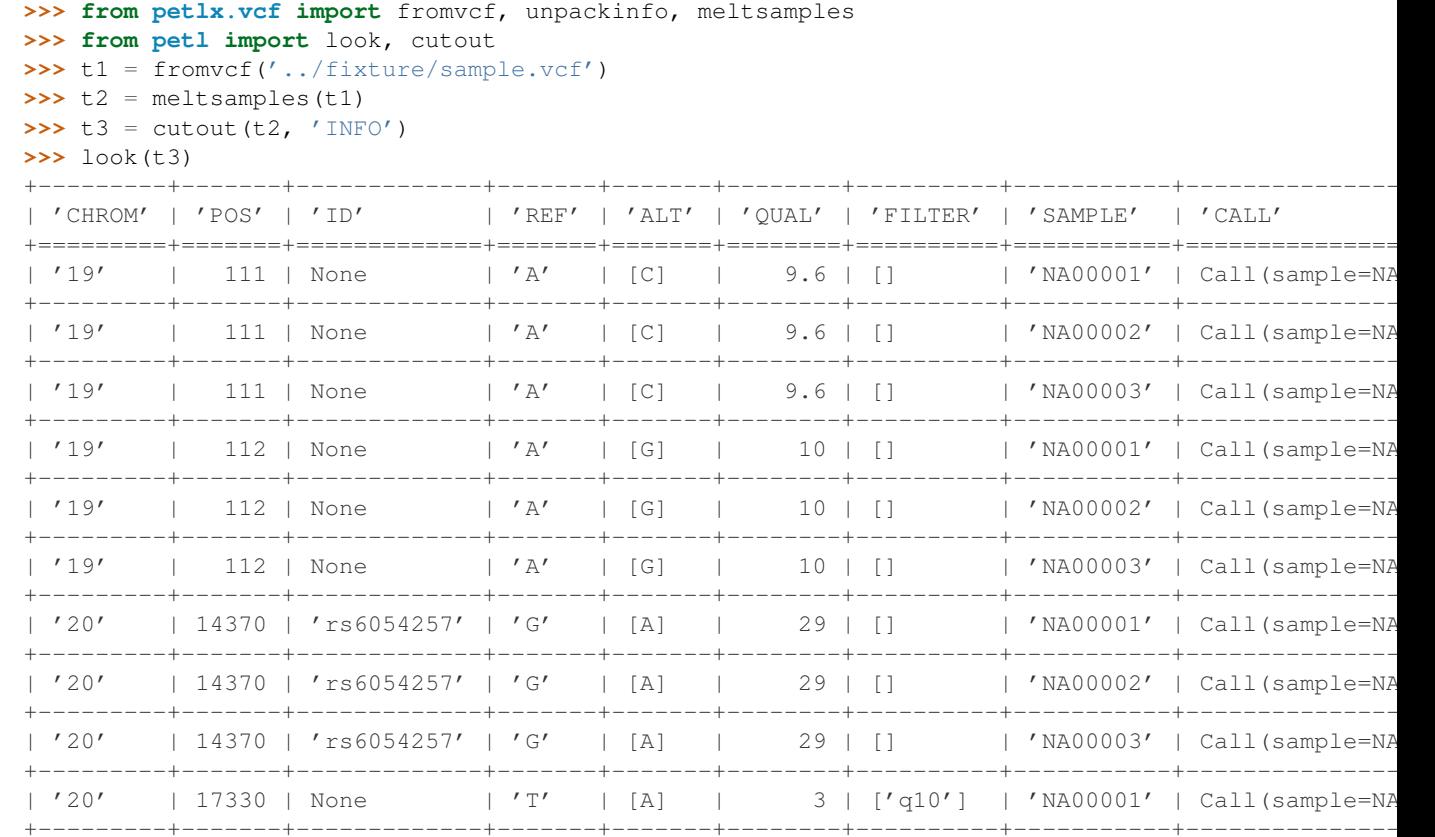

New in version 0.5.

petlx.vcf.unpackcall(tbl, \*keys, \*\*kwargs)

Unpack the call column. E.g.:

```
>>> from petlx.vcf import fromvcf, unpackinfo, meltsamples, unpackcall
>>> from petl import look, cutout
>>> t1 = fromvcf('../fixture/sample.vcf')
\rightarrow \rightarrow t2 = meltsamples (t1)
\rightarrow t3 = unpackcall(t2)
>>> t4 = cutout (t3, 'INFO')
\gg look (t4)| 'CHROM' | 'POS' | 'ID' | | 'REF' | 'ALT' | 'QUAL' | 'FILTER' | 'SAMPLE' | 'GT' | 'GQ' |
| '19' | 111 | None | 'A' | [C] | 9.6 | [] | 'NA00001' | '0|0' | None |
```
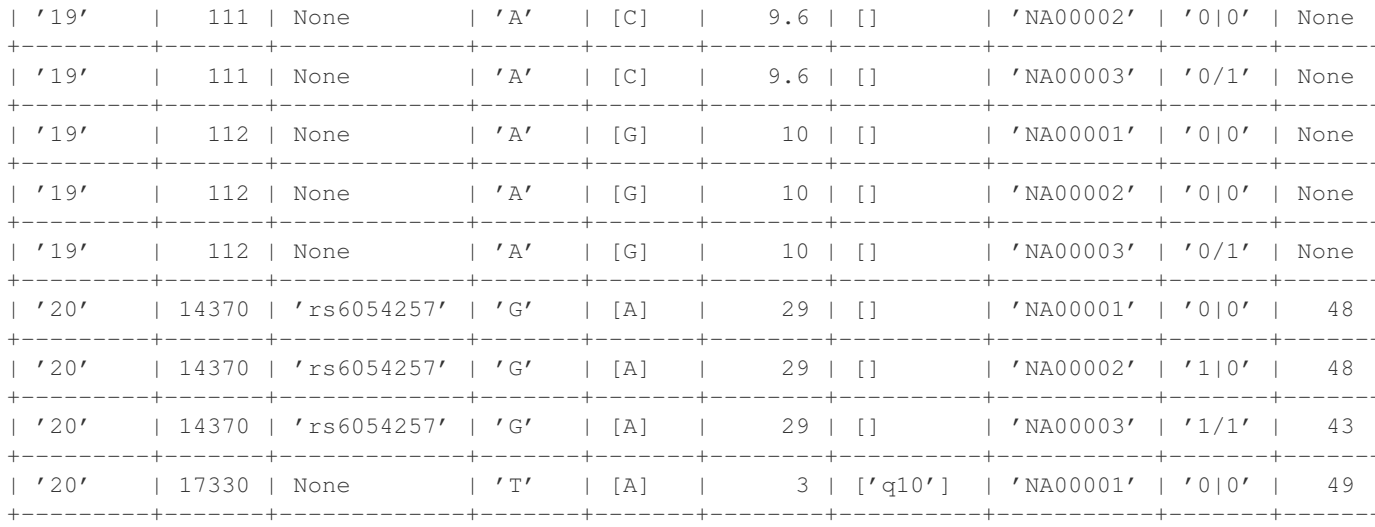

New in version 0.5.

**CHAPTER 3**

**Indices and tables**

- *genindex*
- *modindex*
- *search*

Python Module Index

# p

petlx, ?? petlx.array, ?? petlx.gff3,?? petlx.hdf5, ?? petlx.interval, ?? petlx.ipython, ?? petlx.pandas, ?? petlx.sql, ?? petlx.tabix, ?? petlx.vcf, ?? petlx.xlsx, ??